Schema Validation Without [Namespace](http://doc.wordmixmans.ru/download.php?q=Schema Validation Without Namespace) >[>>>CLICK](http://doc.wordmixmans.ru/download.php?q=Schema Validation Without Namespace) HERE<<<

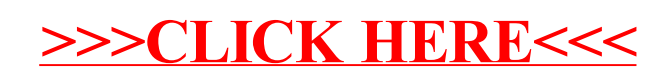